## Cheatography

## GIT poloIT Cheat Sheet by [daxpablo](http://www.cheatography.com/daxpablo/) via [cheatography.com/29840/cs/8826/](http://www.cheatography.com/daxpablo/cheat-sheets/git-poloit)

**iniciar un proyecto desde 0**

git init

debemos estar dentro de la carpeta donde trabajaremos

**trabajar en un proyecto ya empezado**

git clone <URL DEL REPO> [NOMBRE DE LA CARPETA QUE LO

CONTENDRA]

despues de clonarlo, debemos acceder a la carpeta donde se clono. como parametro opcional, podemos definirle un nombre para la carpeta donde se clonara

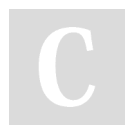

## By **daxpablo**

[cheatography.com/daxpablo/](http://www.cheatography.com/daxpablo/)

Not published yet. Last updated 10th August, 2016. Page 1 of 1.

Sponsored by **ApolloPad.com**

Everyone has a novel in them. Finish Yours! <https://apollopad.com>